## From Barcodes to Product Information

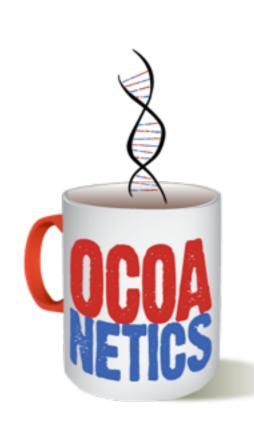

#### Oliver Drobnik

iOS Development & Consulting

@cocoanetics cocoanetics.com

Full-time iOS developer and blogger since January 2010

#### Barcodes & iOS

- Cheap, reliable, ubiquitous and secure
- Apple added barcodes for Passbook in iOS 6
- New public APIs for barcodes in iOS 7
- Core Image QR Code detector added in iOS 8

Wisdom: If Apple adds new public API they either need it themselves or have tons of requests for it.

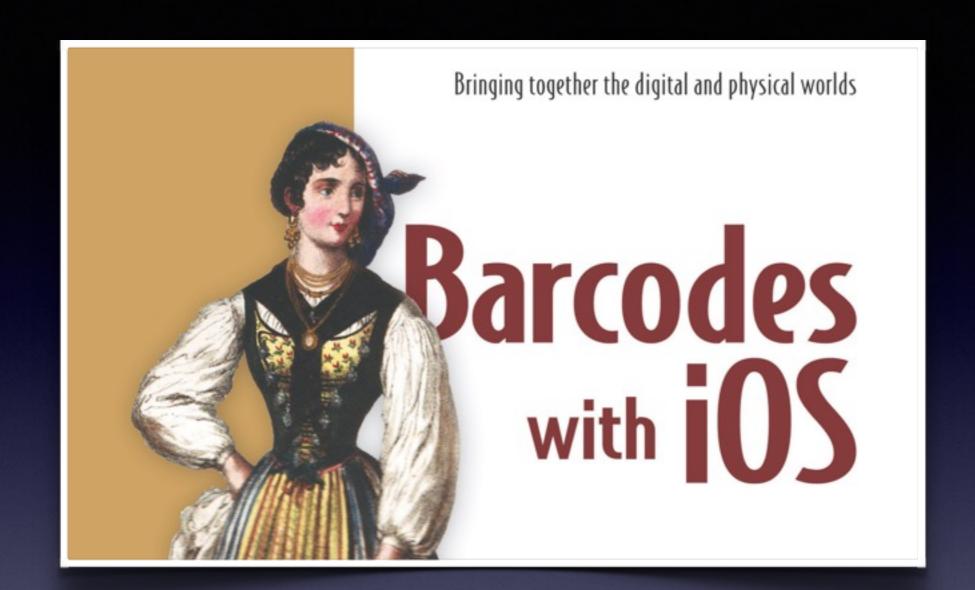

44% off all books at manning.com through Dec 3rd with promo code mobicftw

#### A Vertical Tech Book

1. Barcodes, iOS, and You

All about barcode tech

AVCapture\*
Authorization
Cam Features

2. Media Capture with AV Foundation

Metadata Detection Performance & UI

- 3. Scanning Barcodes
- 4. Passbook, Apple's Digital Wallet

Making Passes with Ruby Server-less Verification

5. Generating Barcodes

- Core Image AirPrint BarcodeKit
- 6. Getting Metadata for Barcodes

NSURLSession, DAuth and Discogs

7. Putting Barcodes in Context

Core Location iBeacons

#### Product Information

#### A barcode is just a number...

- Devices have mobile internet
- Query web services, e.g. Discogs
- No normalization of barcodes
- No reliable source of product info
- GS1 only has manufacturer info
- <u>amazon.com</u> guess again...

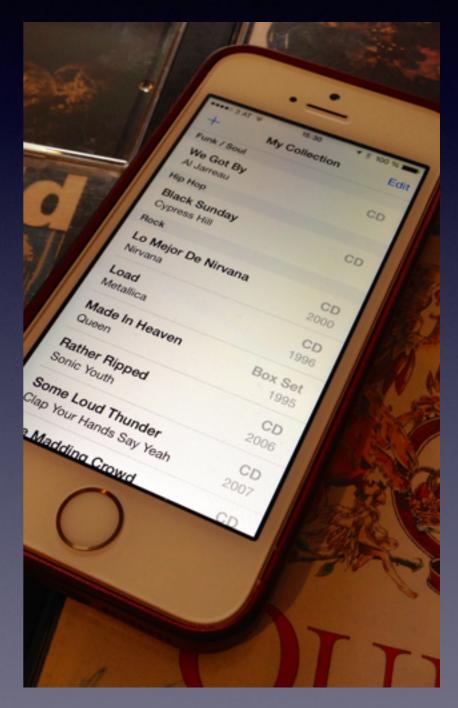

# Amazon.com Product Advertising API License Agreement

"§4: (e) You will not, without our express prior written approval, use any **Product Advertising Content** on or in connection with any site or **application** designed or intended for use with a **mobile phone** or other handheld device, or any television set-top box or Internet-enabled television"

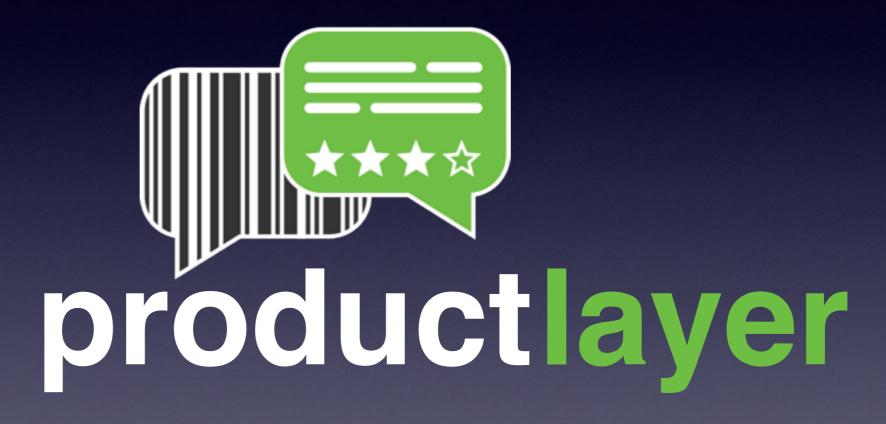

### productlayer

- Free JSON+RESTful web service
- iOS SDK on GitHub (Open Source)
- 1.7 Mio products so far

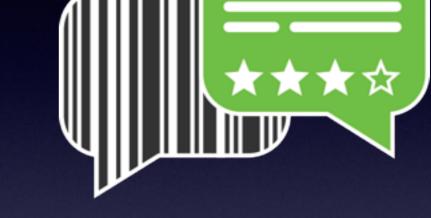

- Standard categories from GS1 + additional sub-categories
- Build any app you like with it, we'll help you promote it
- Your app users contribute back via SDK (missing details, photos, etc.)
- User's lists of products accessible via API
- Go to developer.productlayer.com to sign up for free account

#### Thanks for watching!

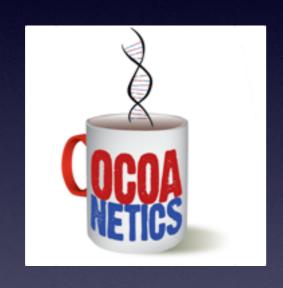

@cocoanetics

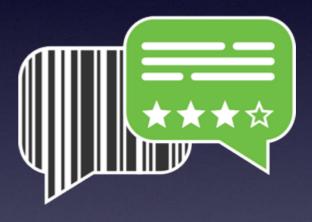

@productlayer